## The book was found

# **Ivor Horton's Beginning Visual C++ 2008**

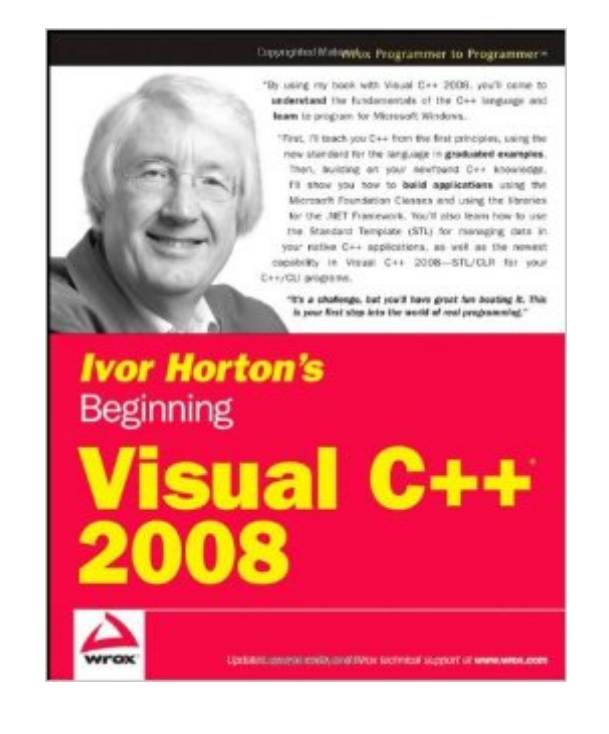

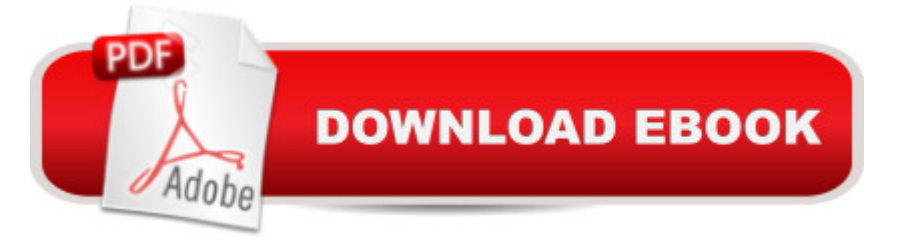

### **Synopsis**

Proudly presenting the latest edition of one of the all-time bestselling books on the C++ language, successful author Ivor Horton repeats the formula that has made each previous edition so popular by teaching you both the standard C++ language and C++/CLI as well as Visual C++ 2008. Thoroughly updated for the 2008 release, this book shows you how to build real-world applications using Visual  $C_{++}$  and guides you through the ins and outs of  $C_{++}$  development. With this book by your side, you are well on your way to becoming a successful C++ programmer.

### **Book Information**

Paperback: 1392 pages Publisher: Wrox; 1 edition (March 31, 2008) Language: English ISBN-10: 0470225904 ISBN-13: 978-0470225905 Product Dimensions: 7.4 x 1.9 x 9.2 inches Shipping Weight: 4.6 pounds Average Customer Review: 3.9 out of 5 stars  $\hat{A}$   $\hat{A}$  See all reviews  $\hat{A}$  (23 customer reviews) Best Sellers Rank: #1,432,311 in Books (See Top 100 in Books) #26 in Books > Computers & Technology > Programming > Languages & Tools > C & C++ > Visual C++  $\#234$  in  $\hat{A}$  Books > Computers & Technology > Programming > Languages & Tools > C & C++ > Tutorials #743 in  $\hat{A}$  Books > Computers & Technology > Programming > Languages & Tools > C & C++ > C++

#### **Customer Reviews**

Just read an interview with Bjarne Stroustrup, the inventor of C++, where he studiously avoided talking about C# as much as possible. Understandable, perhaps - in my opinion most (not all, but most) programming projects for Windows systems would benefit greatly from using C# instead of  $C_{++}$ . Not that the above observation has anything to do with "Ivor Horton's Beginning Visual  $C_{++}$ 2008"; I just felt the urge to pass along that opinion in case the reader of this review has not yet decided whether to start learning C++ or C#.For those who are interested in learning C++ for use with Windows, I can recommend this book. It is well written and covers everything you need to know to get started. In fact, at 1356 pages (not 1392, as currently listed at ) it covers much more than most people need to know.In Visual Studio 2005, and continuing in Visual Studio 2008, Microsoft introduced a new dialect of C++ called C++/CLI. The great advantage of C++/CLI is that it allows you to integrate "managed" programming (programs that run on the .Net Framework) and

programs C++/CLI can run circles around C#.Ivor Horton's book provides a good introduction to C++/CLI, with most chapters being divided into two parts; the first part about classical (ANSI/ISO) C++ and the second part about C++/CLI. However, as a beginner's book, it does not get into the really exciting managed/unmanaged "interop" parts of C++/CLI. For that you will need a more advanced book, for example

#### Download to continue reading...

Ivor Horton's Beginning Visual C++ 2008 Ivor Horton's Beginning Visual C++ 2013 (Wrox Beginning [Guides\) Ivor Horton's Beginn](http://ebooksreps.com/en-us/read-book/0pa7Z/ivor-horton-s-beginning-visual-c-2008.pdf?r=2BbKFTFr99MMmaGzzCzyEToRgAKcwivV5H3%2FM3VPleaNfSvkTleiJxYdHJlIbgRw)ing Visual C++ 2010 The Semantic Web - ISWC 2008: 7th International Semantic Web Conference, ISWC 2008, Karlsruhe, Germany, October 26-30, 2008, Proceedings (Lecture Notes in Computer Science) Ivor A. Stevens: Soldier, Politician, Businessman, and Family Man: The Man, His Times, and the Politics of St. Kitts-Nevis Horton Escucha a Quiel·n! (Spanish Edition) Windows® Group Policy Resource Kit: Windows Server® 2008 and Windows Vista®: Windows Server® 2008 and Windows Vista® The South Beach Diet Supercharged Faster Weight Loss and Better Health for Life [2008 Hardcover] Arthur Agatston MD (Author) Joseph Signorile PhD (Author)The South Beach Diet Supercharged Faster Weight Loss and Better Health for Life [2008 Hardcover] Professional Conduct 2008-2009: 2008 Edition (Blackstone Bar Manual) Beginning SQL Server 2008 Express for Developers: From Novice to Professional (Expert's Voice in SQL Server) Sams Teach Yourself Visual C# 2008 in 24 Hours: Complete Starter Kit Visual C++ 2008 How to Program (2nd Edition) Programming Microsoft $\hat{A}\circled{e}$ Visual C#® 2008: The Language Beginning OpenOffice 3: From Novice to Professional (Beginning: From Novice to Professional) Beginning XML with DOM and Ajax: From Novice to Professional (Beginning: From Novice to Professional) Beginning C: From Novice to Professional (Beginning: from Novice to Professional) Beginning Visual C++ 6 An Introduction to Programming Using Visual Basic 2012(w/Visual Studio 2012 Express Edition DVD) (9th Edition) Expert Visual C++/CLI: .NET for Visual C++ Programmers (Expert's Voice in .NET) Visual Basic: Crash Course - The Ultimate Beginner's Course to Learning Visual Basic Programming in Under 12 Hours

<u>Dmca</u>